## SAP ABAP table /SAPSLL/AD\_CITY2\_R\_S {SLL: Range Structure for Data Element AD\_CITY2}

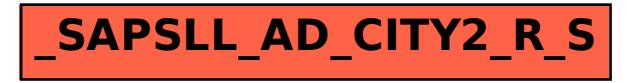